# pathlib

## Elegant filesystem interactions in Python

Johan Herland [@jherland](https://twitter.com/jherland) [<jherland@cisco.com](mailto:jherland@cisco.com)> <[johan@herland.net](mailto:johan@herland.net)>

## **Prerequisites**

- Basic Python familiarity:
- **pathlib** included (provisionally) since Python v3.4
	- Post-v3.4 features are noted
	- $\circ$  Available as a separate module for Python v2.6  $\rightarrow$  v3.3: <https://pypi.python.org/pypi/pathlib/>

## **Outline**

- What?
- Why?
- Example
- API, a quick overview
- Issues

## What?

## What?

- Pathnames in Python are traditionally *strings*
- **pathlib** represents filesystem paths as proper objects
	- Immutable/value objects
	- Handle Unix/Windows differences transparently
		- Write simple code that works everywhere!
	- $\circ$  Rich API for querying and manipulating paths
	- Replaces/supersedes:
		- Most things from os.path.\*
		- Many things from os.\*
		- fnmatch.fnmatch()
		- qlob.glob()
		- Maybe even open()?

## What?

- What is it **not**?
	- Only handles *paths*, not file objects
		- Don't care what you do to a file after you have opened it
	- Does not handle URIs or other *path-like* things

# Why?

## Why?

- Easier and safer handling of pathnames
- More readable code
	- Less os.path.\*noise in your code
	- Moves your path names (variables or constants) towards the *left* (i.e. into focus):

```
#Before
ifos.path.isdir(path):
   os.rmdir(path)
#After:
if path.is dir():
   path.rmdir()
```
## Why?

#### **Typical scenario:**

- Python often used in build/packaging system
- "Glue" code
- Lots of path manipulation:
	- Creating/removing directories
	- Moving files around
	- Looking for specific (types of) files
	- Constructing/manipulating *relative* and *absolute* paths

## Example

### Example

**import**os

```
outpath=os.path.join(os.getcwd(),'my_output')
outpath tmp = os.path.join(os.getcwd(), 'my output.tmp')
```

```
maybe generate data(outpath tmp)
```

```
if os.path.getsize(outpath tmp):
    os.rename(outpath_tmp,outpath)
else: # Nothing produced
   os.remove(outpath_tmp)
```
#### becomes

```
from pathlib import Path
outpath=Path.cwd()/'my_output'
outpath tmp = Path.cwd() / 'my output.tmp'
maybe_generate_data(outpath_tmp)
if outpath tmp.p.stat().st size:
    outpath_tmp.rename(outpath)
```

```
else: # Nothing produced
```

```
outpath_tmp.unlink()
```
# API a quick overview

#### **Creating a path object**

```
# string \rightarrow path object
devnull=Path('/dev/null')
```

```
# class methods
current\_dir = Path.cwd()home\_dir = Path.home() # (since Python v3.5)
```
#### **Joining paths**

The / operator replaces os.path.join():

```
doc_dir=Path('documents')
doc file = Path('my doc.pdf')#path/path
my doc = doc dir / doc file
#path/str
my\, doc = doc dir / 'my doc.pdf'
#str/path
my_doc='documents'/doc_file
# NOT: str / str
my_doc='documents'/'my_doc.pdf'
TypeError:unsupportedoperandtype(s)for/:'str'and'str'
```
Returns a *new* path object (remember: immutable/value objects)

#### **Simple attributes**

```
>>> my doc = Path.cwd() / 'documents' / 'my doc.pdf'
PosixPath('/home/jherland/documents/my_doc.pdf')
>>>my_doc.parts
('/', 'home', 'iherland', 'documents', 'my doc.pdf')>>> list(my doc.parents)
[PosixPath('/home/jherland/documents'),
PosixPath('/home/jherland'),
 PosixPath('/home'),
 PosixPath('/')]
\Rightarrow my doc.parent \# \leftarrow os.path.dirname()
PosixPath('/home/jherland/documents')
\Rightarrow my doc.name # \leftarrow os.path.basename()
'my_doc.pdf'
>>> my doc.suffix # also: .suffixes and .stem
'.pdf'
```
#### **Absolute and relative paths**

- Relative  $\rightarrow$  absolute: resolve()
- Absolute  $\rightarrow$  relative: relative to(other dir)

```
>>> Path.cwd()
PosixPath('/home/jherland')
>>>docs=Path('documents')
PosixPath('documents')
\Rightarrow docs.is absolute() # \leftarrow os.path.isabs()
False
\Rightarrow docs abs = docs.resolve() # \leftarrow os.path.abspath()
PosixPath('/home/jherland/documents')
>>> docs abs.is absolute()
True
>>> docs_abs.relative_to('/home') # \leftarrow os.path.relpath()PosixPath('jherland/documents')
```
#### **More os.path.\*replacements**

```
p. exists() # \leftarrow os.path.exists()
p.is dir() # \leftarrow os.path.isdir()
p.is_file() # ← os.path.isfile()
p.is symlink() # \leftarrow os.path.islink()
p.expanduser() \# \leftarrow os.path.expanduser() (since Python v3.5)
p.samefile(other.path) # ← os.path.samefile() (since Python v3.5)
```
#### **More os.\*replacements**

```
p.chmod(mode) #← os.chmod()
p.iterdir() # ← os.listdir()
p.mkdir(...) # \leftarrow os.mkdir() and os.makedirs()
p.rename(target) # \leftarrow os.rename()
p.rmdir() \# \leftarrow os.mdir()p.\text{stat}() # \leftarrow os.stat()
p.symlink_to(target) # \leftarrow os.symlink()
p.unlink() # \leftarrow os.unlink()
```
#### **Other replacements**

```
p.match(pattern) #← fnmatch.fnmatch()
p.glob(pattern) # \leftarrow glob.glob() (rooted at p)
p.open(...) # \leftarrow open()
# For example:
within_path.open()asinf:
    without_path.open('w')asoutf:
        forlineininf:
            outf.write(process(line))
```
#### **Even more convenience**

```
# Read/write (short) file contents in a single method call
p.read_bytes()
p.read_text(encoding=None,errors=None)
p.write_bytes(data)
p.write_text(data,encoding=None,errors=None)
```
Note: Only since Python v3.5

Still included on a *provisional basis*. There may be backwards-incompatible changes.

Missing integration with other stdlib modules and functions.

Path-related APIs use strings rather than Path objects:

```
open()
shutil.* \# .copy(), .rmtree(), etc.
subprocess.* # argv[0], executable=, or cwd=
codecs.open() # (et al)
io.*
os.path.*
0s.*tempfile.*
shelve.*
csv.*
...
```
#### Techniques for combining pathlib and legacy code:

```
# Passing paths to an API that expects a string:
shutil.rmtree(str(path_object))
```

```
# Or (since Python v3.4.5 and Python v3.5.2):
shutil.rmtree(path_object.path)
```

```
# Converting Path-or-string into Path:
path = Path(path or string)
```

```
# Converting Path-or-string into string:
path str = getattr(path or string, 'path', path or string)
```
Stuff missing from pathlib?

- Replacement for os.walk()?
- Replacement/support for os. scandir()? (new in Python v3.5)

Integration with its DirEntryobjects to cache stat info is not trivial

(That said, it's fairly straightforward to write your own Path-aware wrapper around the above)

• Niggle: Appending a suffix to a path object (pathstr  $+=$  '.foo'):

 $\circ$  FAILS: pathobj  $+=$  '.foo' **UGLY?**: pathobj=Path(str(pathobj)+'.foo')  $\circ$  UGLY?: pathobj = pathobj.with suffix(pathobj.suffix + '.foo')  $\circ$  UGLY?: pathobj = pathobj.parent / (pathobj.name + '.foo')

• More?

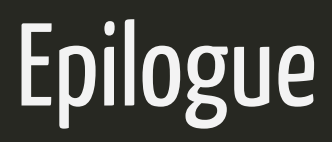

## More details

- Docs: <https://docs.python.org/3/library/pathlib.html>
- History: <https://www.python.org/dev/peps/pep-0428/>
- For Python < v3.4: <https://pypi.python.org/pypi/pathlib/>

## Thanks!

## Questions?

Johan Herland [@jherland](https://twitter.com/jherland) [<jherland@cisco.com](mailto:jherland@cisco.com)> <[johan@herland.net](mailto:johan@herland.net)>

Slideshow created with [remark.](http://gnab.github.com/remark)